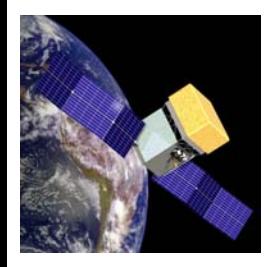

- •A Recast of Traditional GLAST Finding: Combo
- •A Recast of the Kalman Filter
- •• Setting the ete<sup>-</sup> Energies
- •Vertexing: How to put the tracks together
- Bottom Line: PSF &  $\bm{\mathsf{A}}_{\textsf{eff}}$

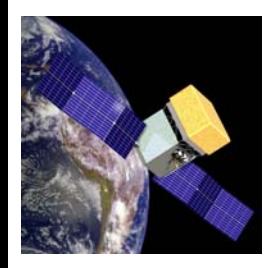

A basic to GLAST is the 3-in-a-row trigger: 3 consecutive X-Y planes firing within a microsecond.

This yields possible space points.

Step one: build an object which can cycle over the allowed X-Y pairing in a given GLAST measuring layer

a) Ordered just as they come X's then Y's

b) Ordered with reference to closeness to a given space point

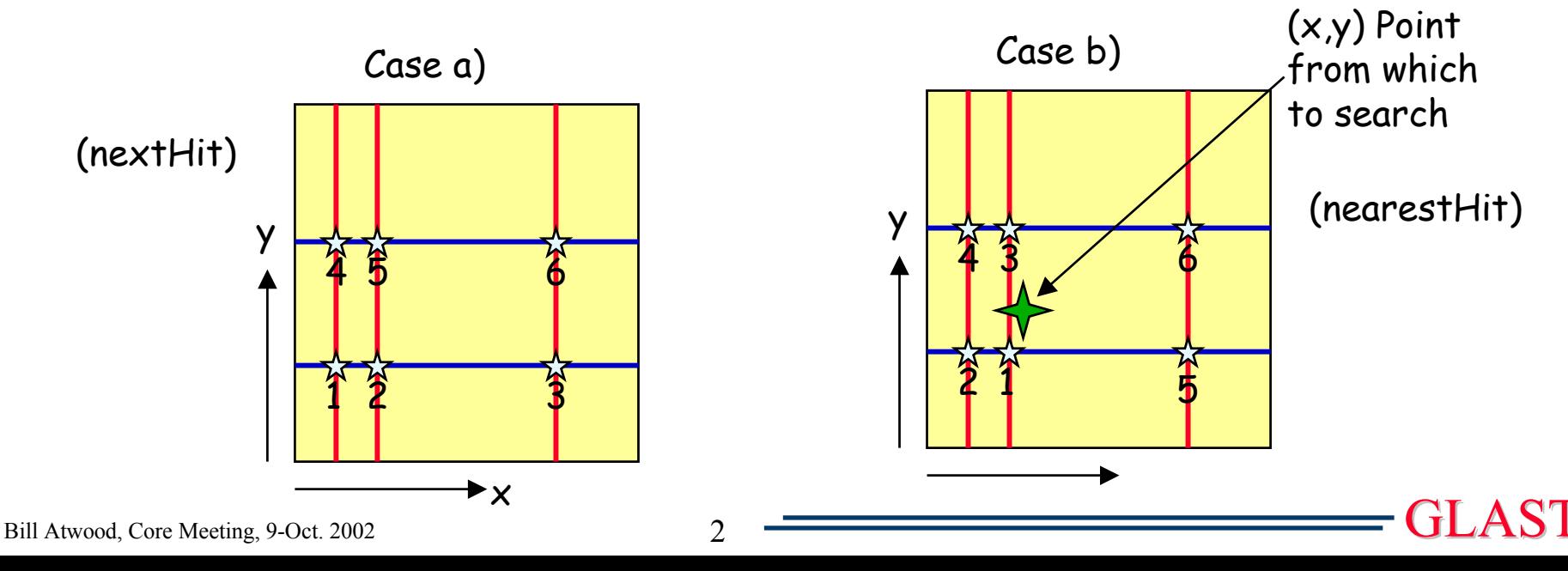

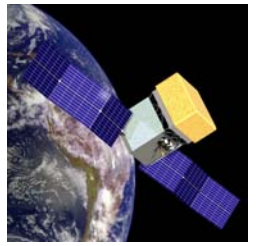

#### Combo Pat Rec - Kalman Overview

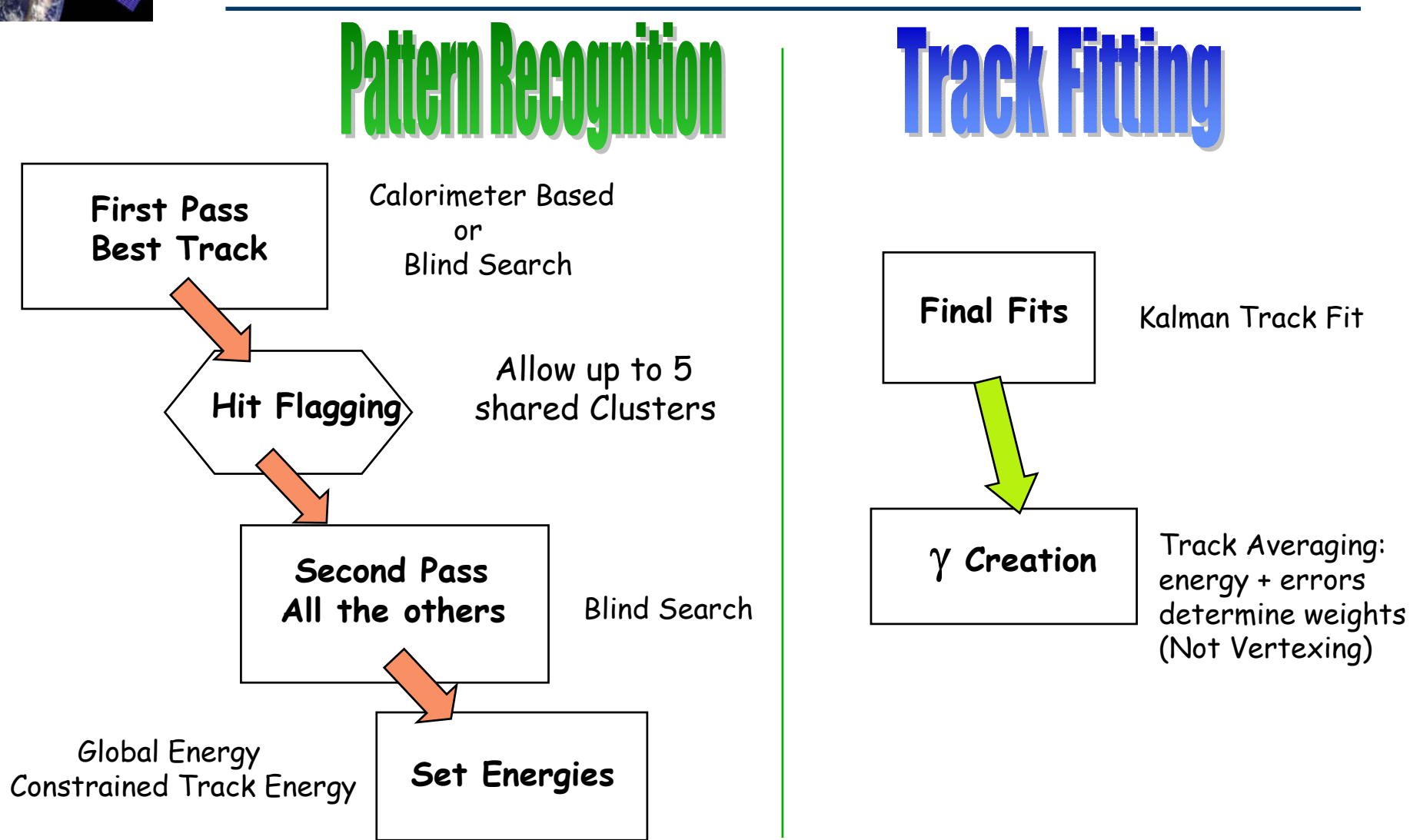

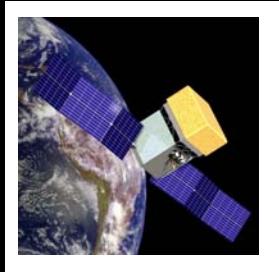

#### The "Combo" Pat. Rec. (Details)

Starting Layer: One furthest from the calorimeter

Two Strategies:

1) Calorimeter Energy present  $\implies$  An energy centroid (space point!)

2) Too little Cal. Energy  $\implies$  use only Track Hits

"Combo" Pattern Recognition - Processing an Example Event:

The Event as produce by GLEAM

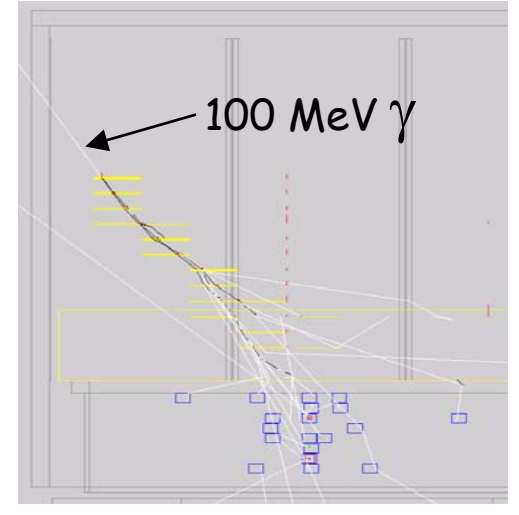

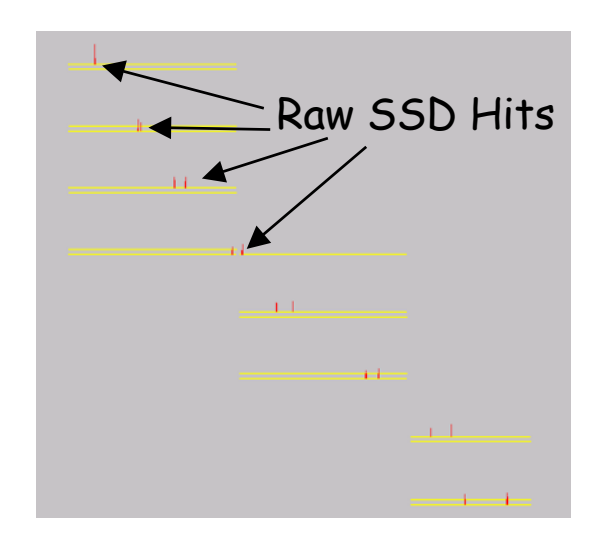

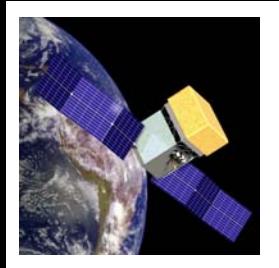

#### The "Combo" Pat. Rec. (Details)

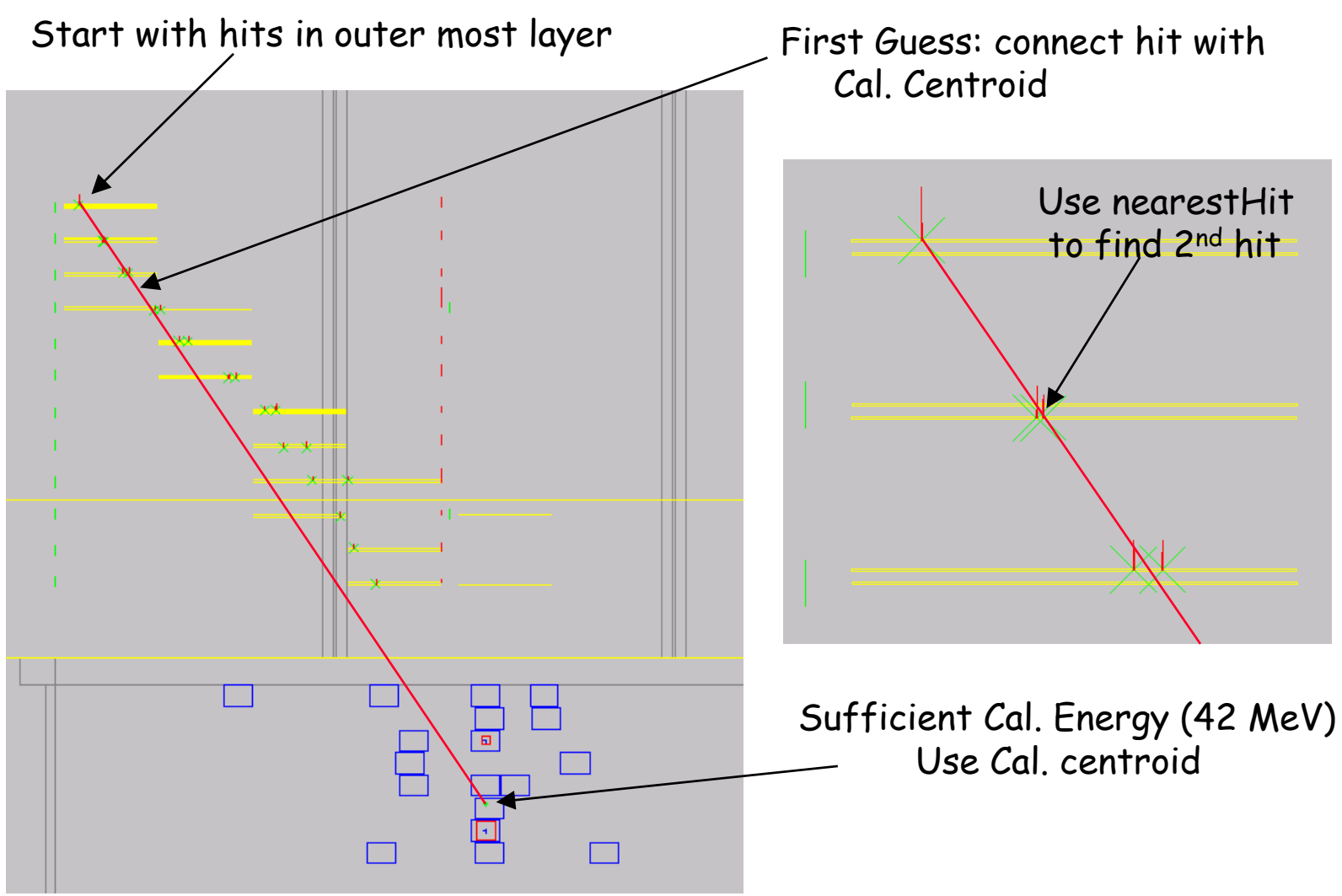

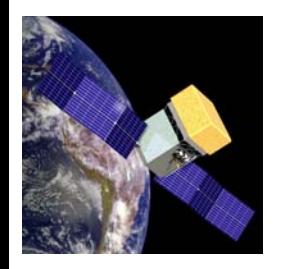

#### The "Combo" Pat. Rec. (Details)

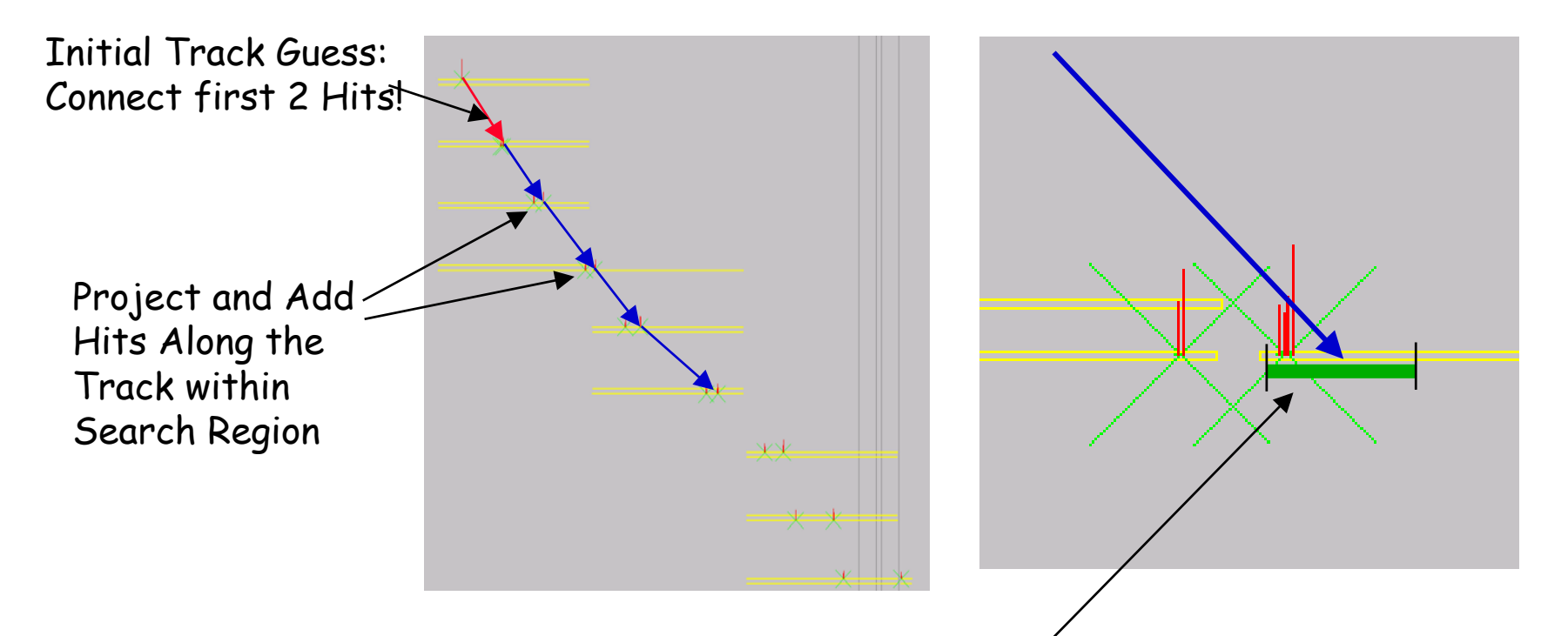

The search region is set by propagating the track errors through the GLAST geometry.

The default region is  $9\sigma$  (set very wide at this stage)

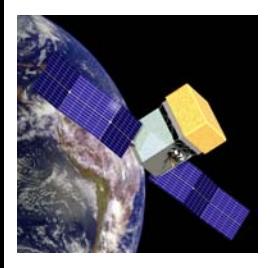

The Blind Search proceeds similar to the Calorimeter based Search

- •1st Hit found found tried in combinatoric order
- •2nd Hit selected in combinatoric order
- •First two hits used to project into next layer -
- •3rd Hit is searched for -
- •If 3rd hit is found, track is built by "finding following" as with Calorimeter search

In this way a list of tracks is formed.

#### Crucial to success, is ordering the list!

(Optimization work still in progress)

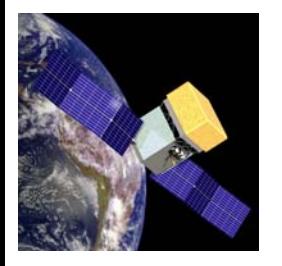

Hit Flagging (or Sharing)

In order not to find the same track at most 5 clusters can be shared

The first X and Y cluster (nearest the conversion point) is always allowed to be shared

Subsequent Clusters are shared depending on the cluster width and the track's slope

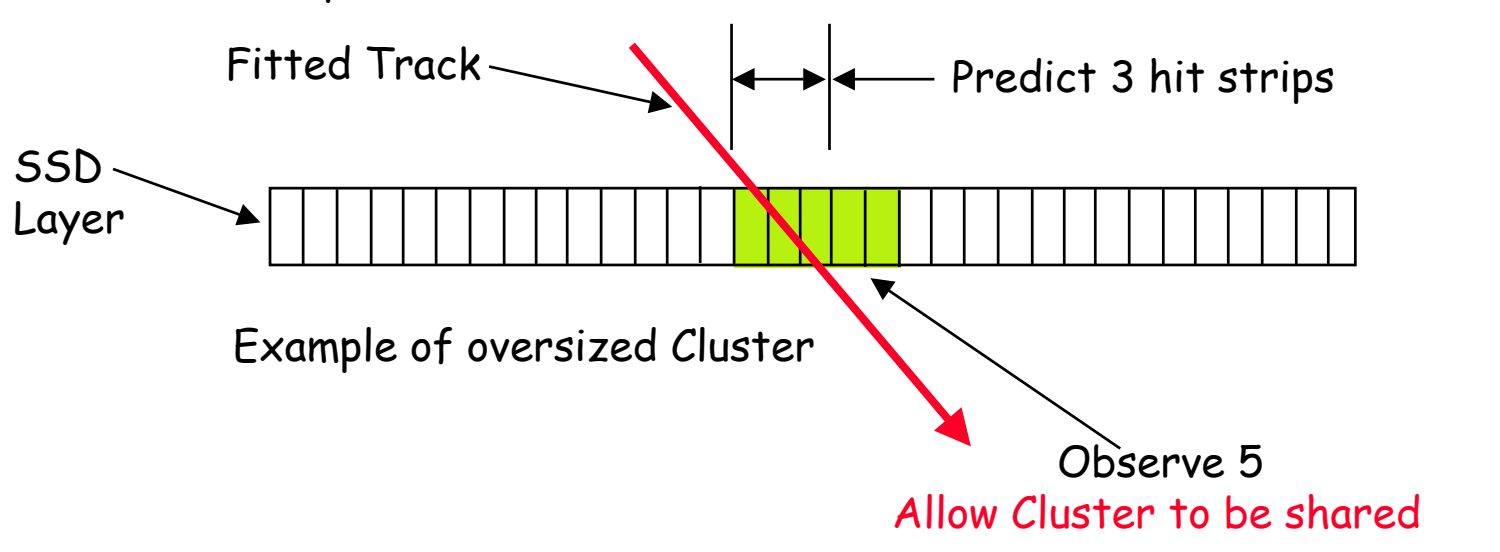

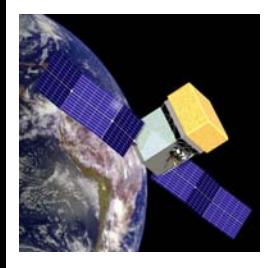

## Kalman Filter

The Kalman filter process is a successive approximation scheme to estimate parameters

Simple Example: 2 parameters - intercept and slope:  $x = x_0 + S_x * z$ ; P =  $(x_0, S_x)$ 

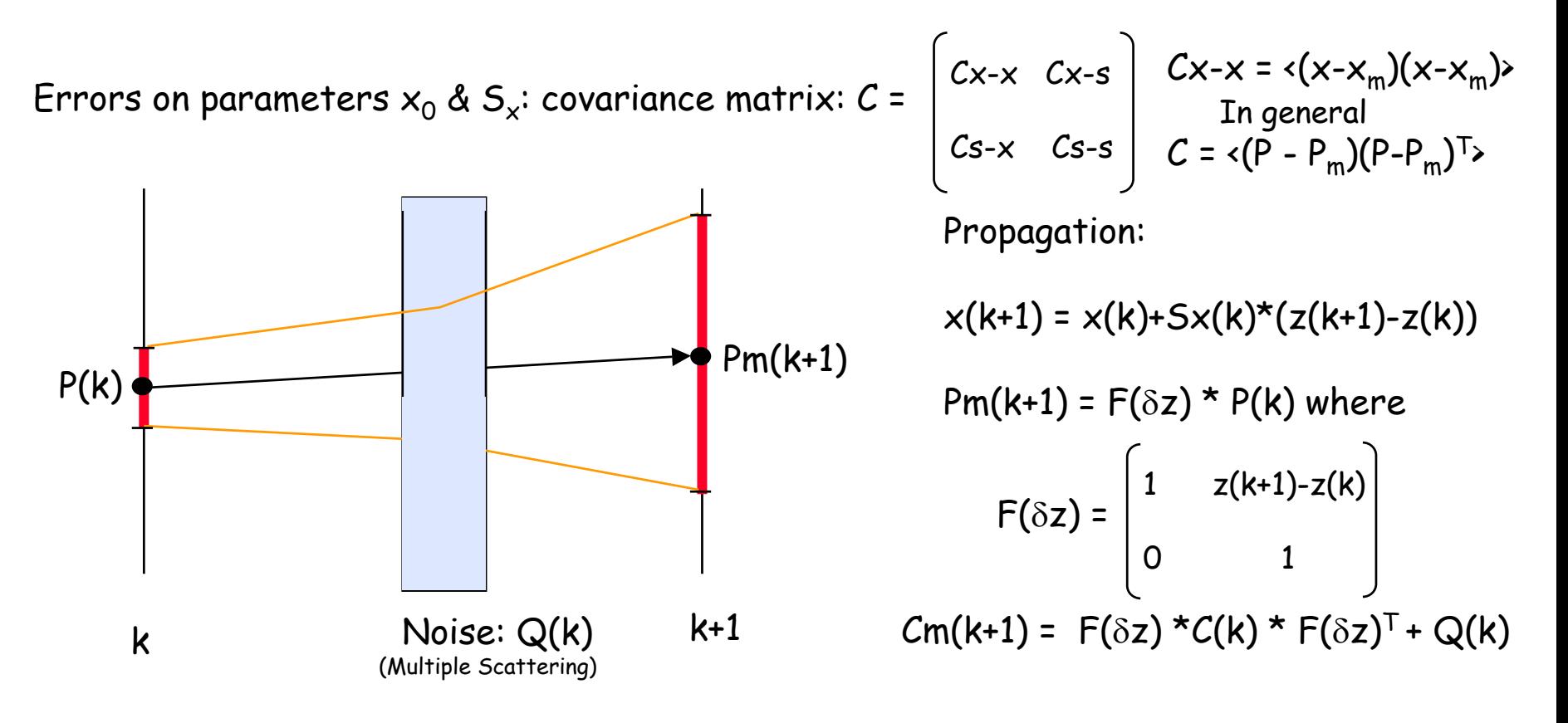

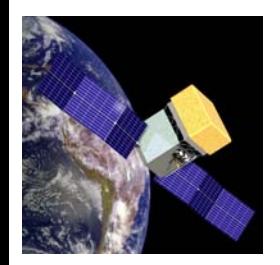

# Kalman Filter (2)

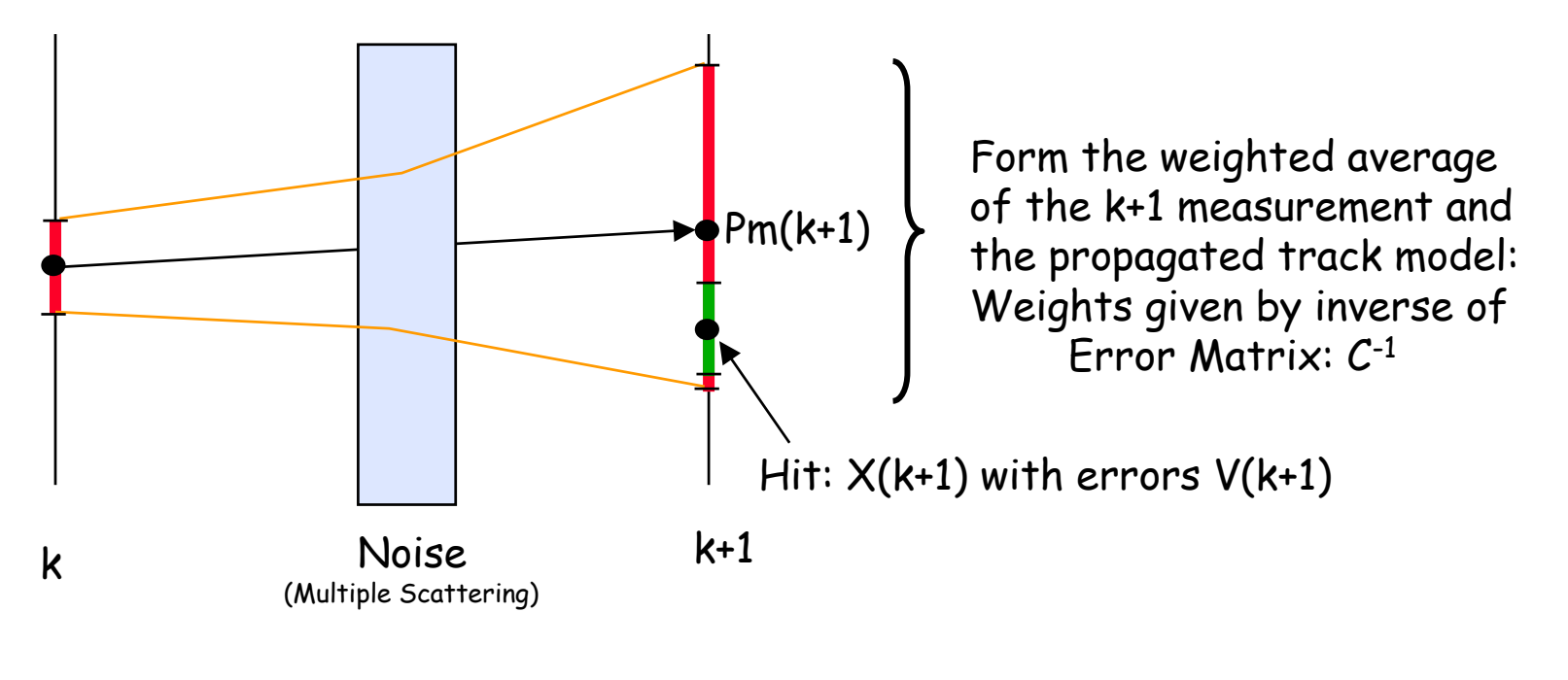

$$
P(k+1) = \frac{Cm^{-1}(k+1)^{k}Pm(k+1) + V^{-1}(k+1)^{k}X(k+1)}{Cm^{-1}(k+1) + V^{-1}(k+1)}
$$
 and  $C(k+1) = (Cm^{-1}(k+1) + V^{-1}(k+1))^{-1}$ 

Now its repeated for the k+2 planes and so - on. This is called FILTERING - each successive step incorporates the knowledge of previous steps as allowed for by the NOISE and the aggregate sum of the previous hits.

Bill Atwood, Core Meeting, 9-Oct. 2002

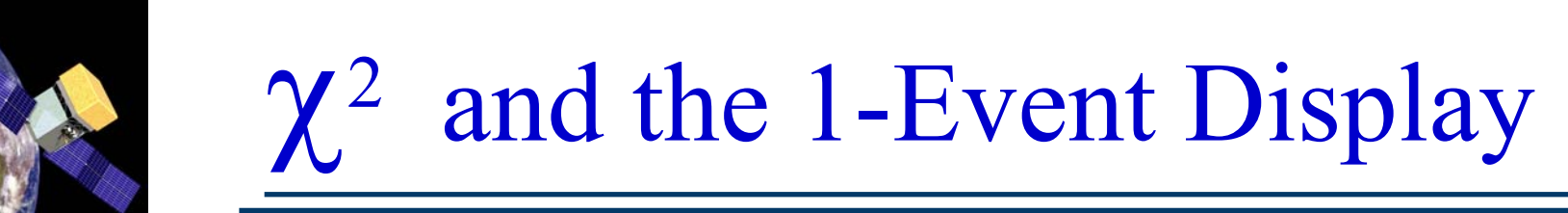

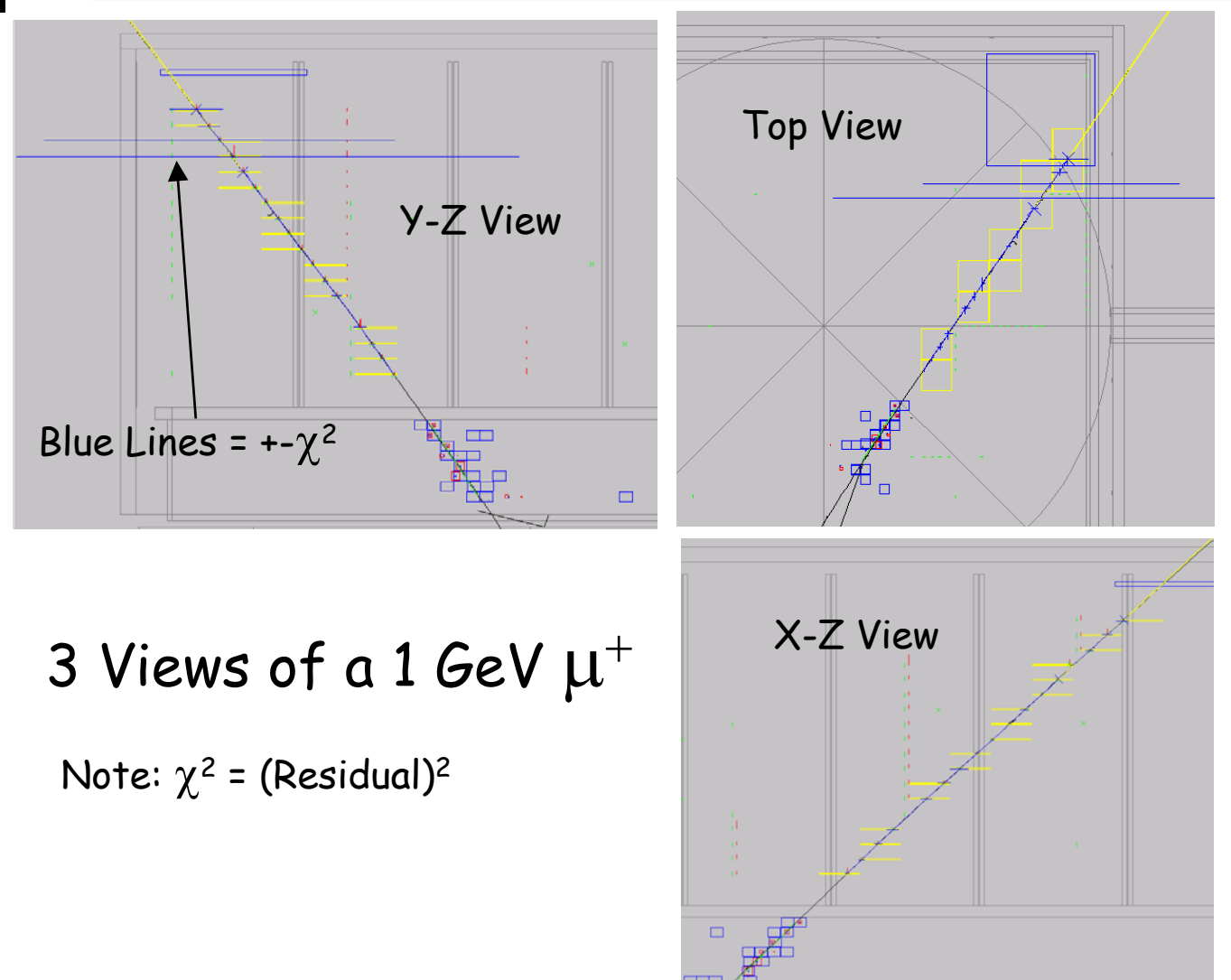

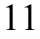

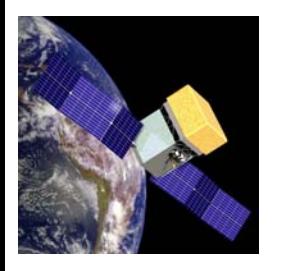

#### Kalman Filter: Sea Trials

Use µ's and give the true energy to Kalman Filter

Several Problems discovered During "Sea Trails" Phase •Proper setting of measurement errors •Proper inclusion of energy loss (for µ's - Bethe-Block) •Proper handling of over-sized Clusters

End Results: Example 10 GeV µ's

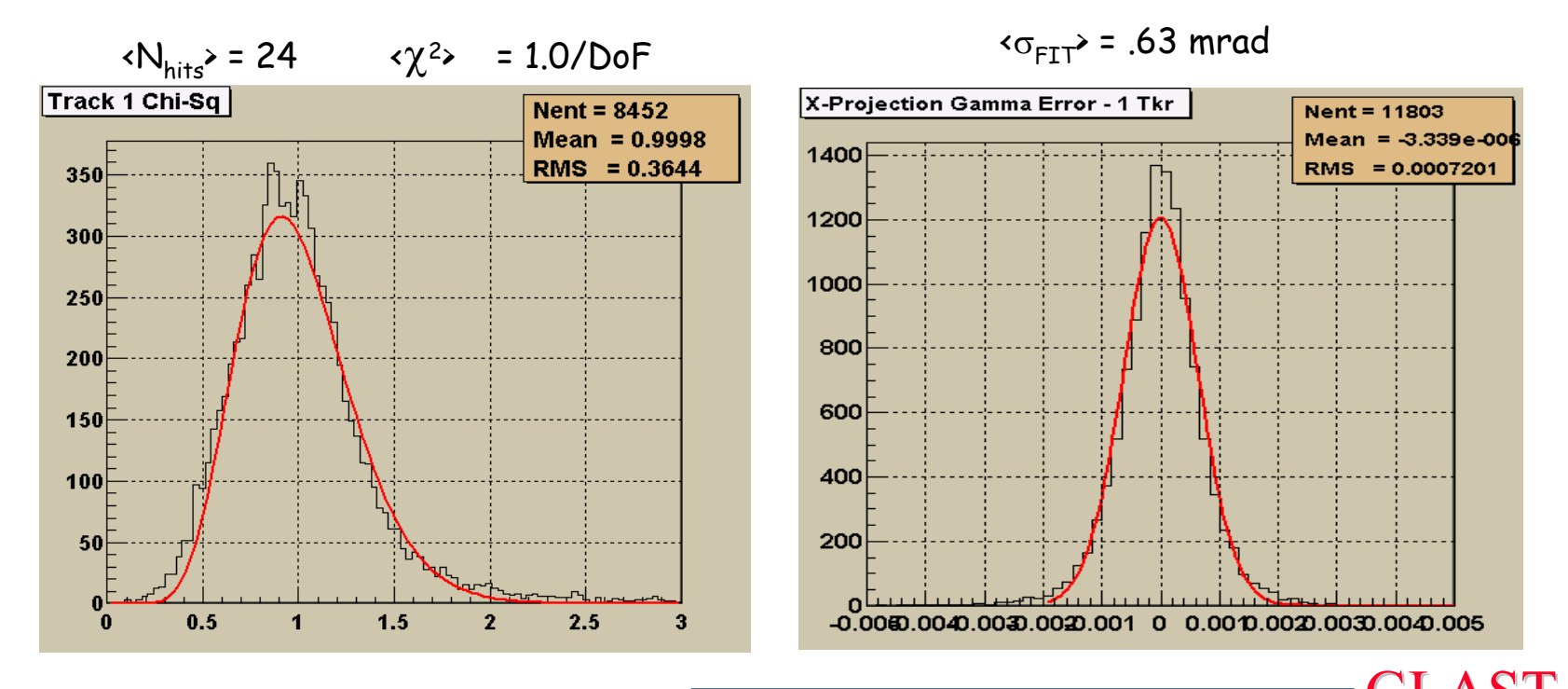

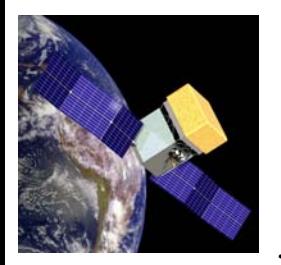

### Setting the Energies

Track energies are critical in determining the errors (because of the dominance of Multiple Scattering)

A Three Stage Process:

•Kalman Energies: compute the RMS angle between 3D Track segments Key: include material audit and reference energy back to first layer

Results:  $\sigma_{F-Kalman} \sim 35\%$  @ 100 MeV (!)

•Determine Global Energy:

 $E_{Global} \implies$  Hit counting + Calorimeter Energy (Resolution limited by Calorimeter response) Results: Depends on Cuts - Best ~ 12% at 100 MeV

•Use Global Energy to Constrain the first 2 track energies:

 $E_{\text{Gold}} = E1_{\text{Kal}} + x1 \times \sigma1_{\text{Kal}} + E2_{\text{Kal}} + x2 \times \sigma2_{\text{Kal}}$  $\gamma^2$  =  $x1^2 + x2^2$ 

Determine x1 & x2 by minimizing  $\chi^2$ 

The Constrained Energies are then used in the FINAL FIT

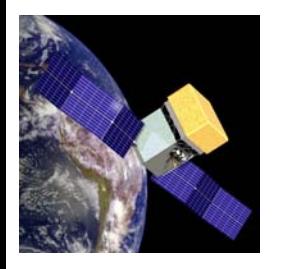

#### The Final Fits & Creating a γ

A second pass through the Kalman Fit is done

- •Using the Constrained Energies for the First two tracks - others use the default Pat. Rec. energy
- •The Track hits are NOT re-found the hits from the Pat. Rec. stage are used

Creating a γ: (Note this isn't true "Vertexing")

- •Tracks are MS dominated NOISE Dominated Verticizing - adding NOISE coherently
- •Use tracks as  $\sim$  independent measures of  $\gamma$  direction
- •Process:
	- Check that tracks "intersect" simple DOCA Calc.
	- Estimate Combined direction using Track Errors and Constrained Energies to form the weights

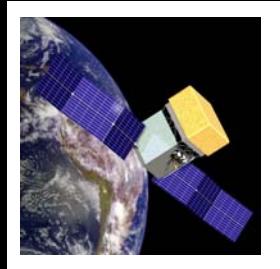

### The Bottom Line: How does it all Work?

Data for 100 MeV, Nrm. Inc.

Thin Section Only - Req. All Events to have 2 Tracks which formed a "vertex" Results:  $A_{eff} \sim 3000$  cm<sup>2</sup>

Best Track Resolution: 39 mrad (PSF ~ 3.3 Deg.)

γ Resolution: 35 mrad (PSF ~ 3.0 Deg)

#### Difference Plot Shows the Improvement!

But… the story is even Better!

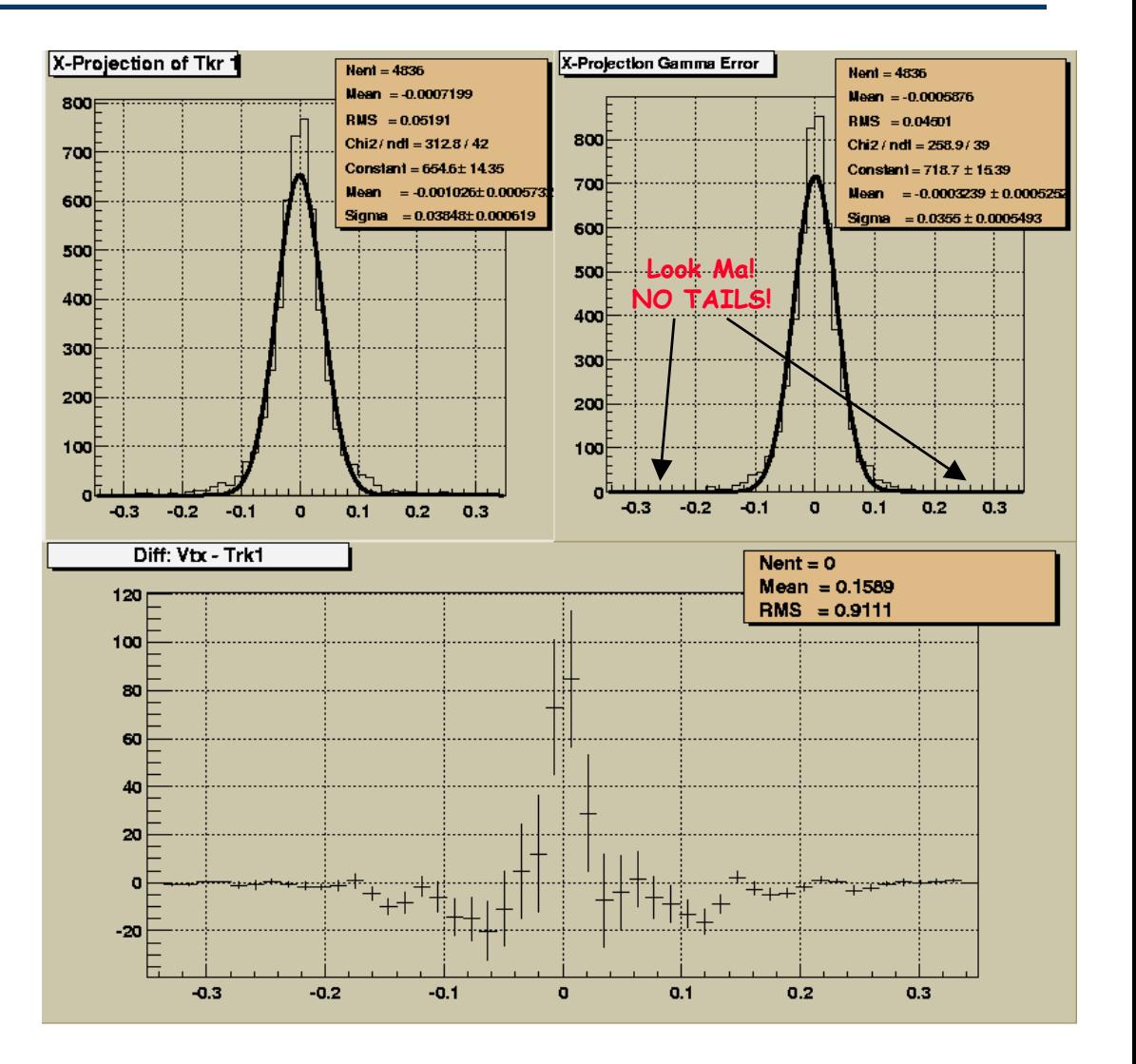

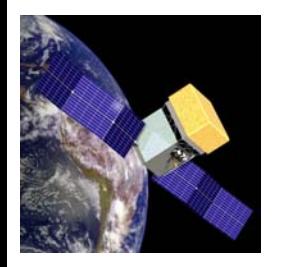

#### Dialing in Your PSF!

The PSF for  $\gamma$ 's turn out to depend on the Opening Angle between the 2 Tracks

In retrospect this is now Obvious! - Parallel Tracks  $\implies$  minimal MS!

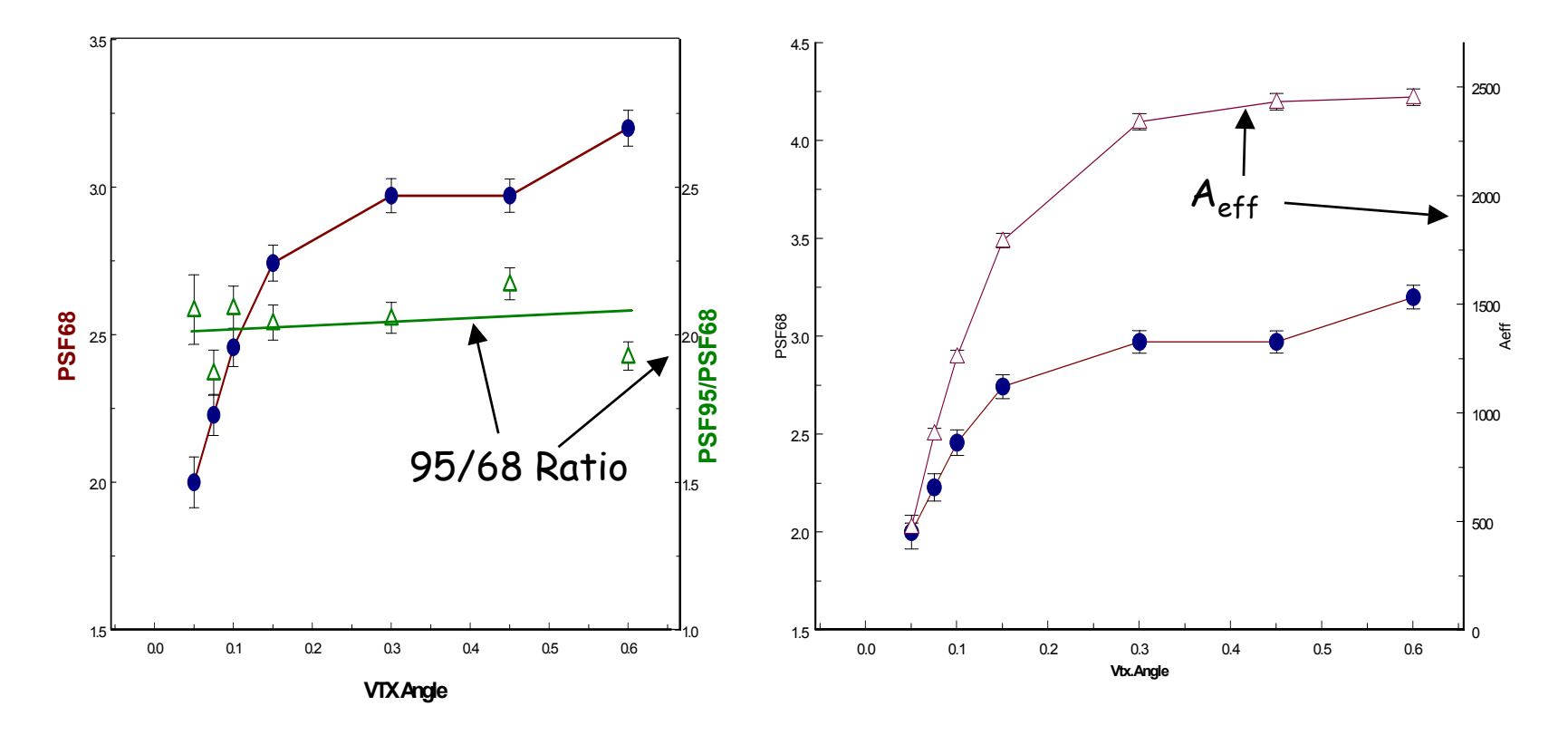